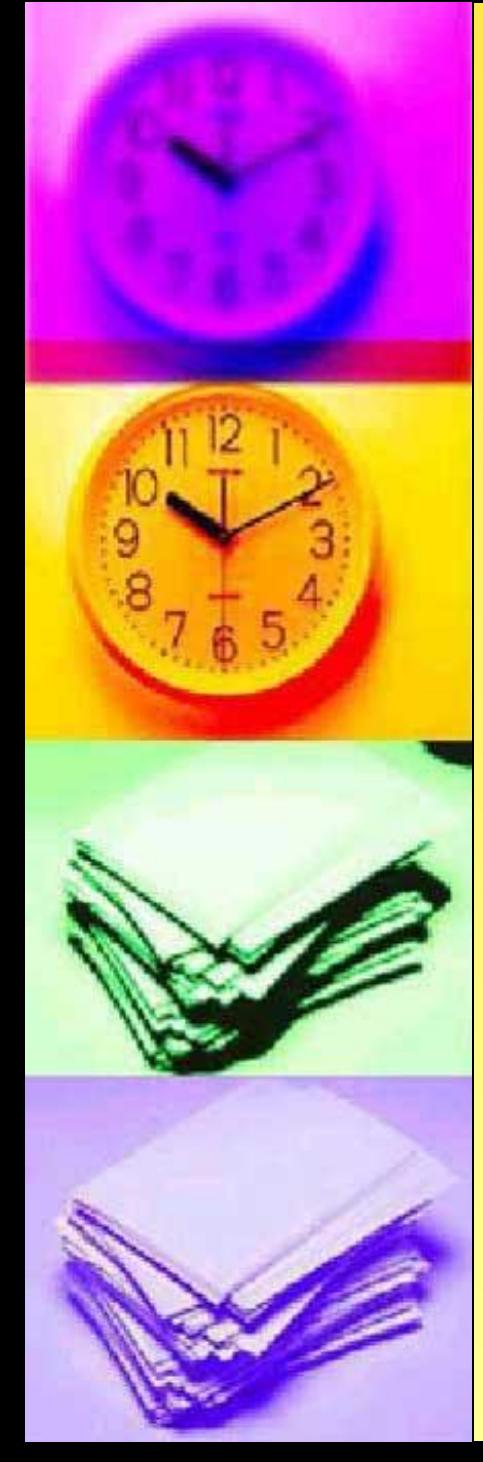

## Конкурс "Методическая копилка"

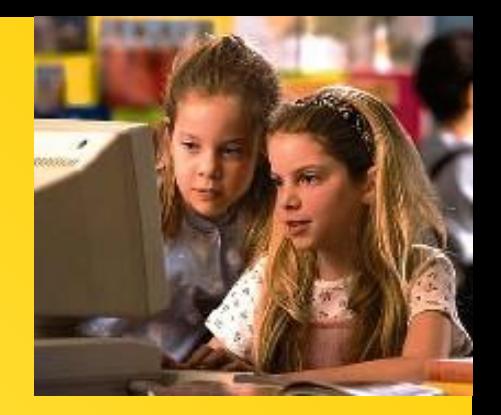

Дидактические материалы К Урокам

# "Работа, которая принесет мне Успех"

**Учитель математики и информатики Никиткинского филиала МОУ Ново-Усмановской СОШ**  *Гаврилова Ирина Анатольевна*

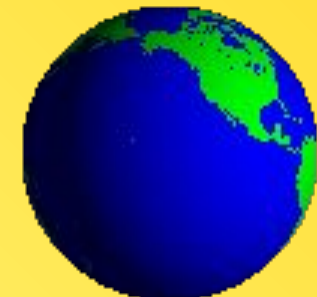

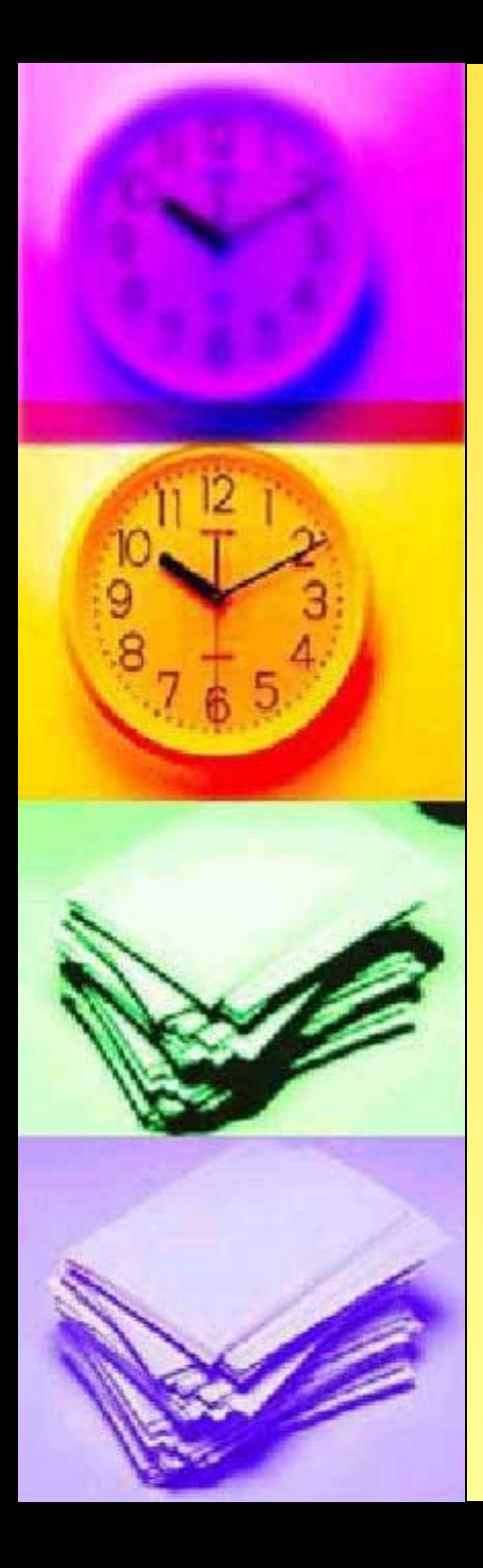

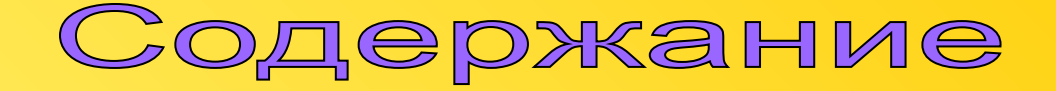

- **1. Описание работы**
- **2. Этапы разработки**
- **3. Межпредметные связи**
- **4. Анализ выполненной работы**

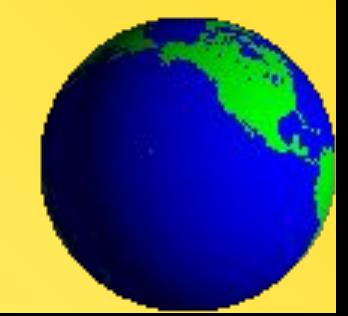

#### *Вступление*

- **В силу повсеместного использования информационных и коммуникационных технологий, бурного развития компьютерной техники интерес к данному предмету у школьников достаточно высок; использование на уроках компьютера сама по себе уже привлекательно для ребят.**
- **Но с другой стороны многие ученики связывают компьютер исключительно с играми, а детей нужно научить использовать не только для игровых целей, но и для учебных.**
- **Кроме того, на уроках ребята не только приобретают навыки работы на ПК, но и изучают теорию. Которая не всегда проста.**
- **А там где начинаются трудности происходит снижение интереса к предмету. Решение этих проблем связывается с применением методик развивающего характера.**

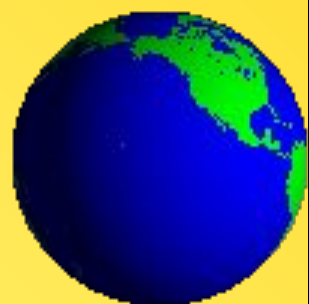

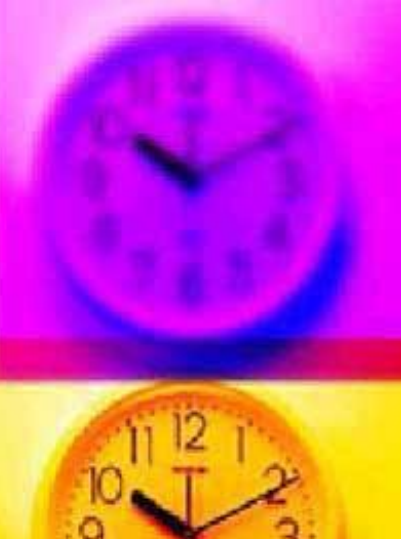

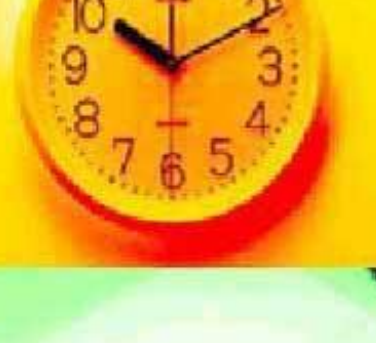

### **1. Описание работы**

На Окружном компьютерном марафоне организованным Северо-Восточным управлением министерства образования и науки Самарской области был объявлен конкурс «Методическая копилка» в области информационных технологий для педагогов по теме «Работа которая принесет мне Успех».

 Я решила принять участвовать в этом конкурсе. У меня имеется много печатного методического материала к урокам информационной технологии.

Решила создать web-сайт.

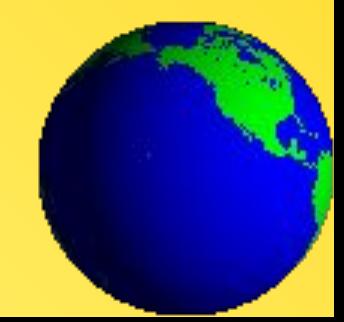

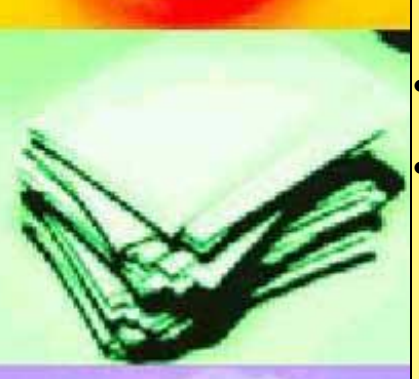

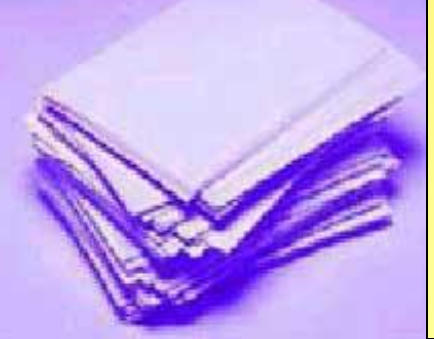

Моя работа представляет с собой комплект дидактического материала по обучению информационным и компьютерным технологиям школьников на начальном этапе обучения и состоит из :

- Кроссвордов по теме «Устройство ПК»;
- Электронного словаря школьника «Понятия и определения Информатика»
- Компьютерная программа тестирования по теме «Что такое компьютерная сеть»
- Электронного учебного пособия «Компьюша и его друзья»
- Развивающей игры «Матч-реванш»

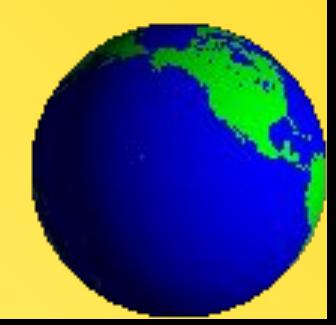

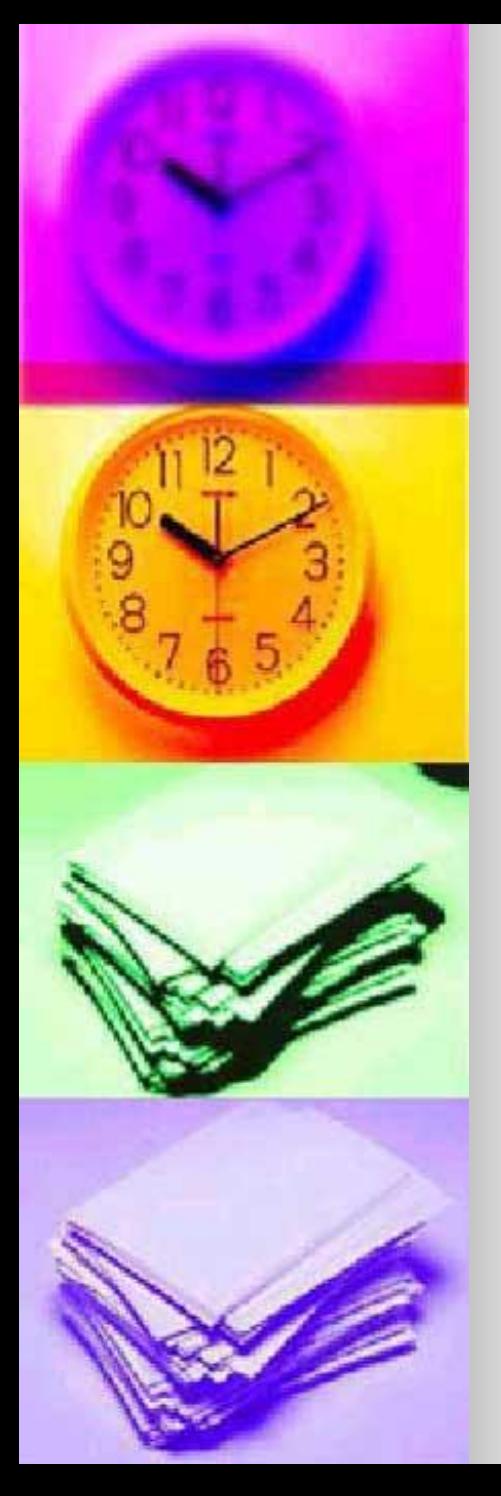

## **2. Этапы разработки**

- 1. Обучаясь на модуле «ПК: настройка и техническая поддержка» в рамках проекта Microsoft Партнерство в образовании Академии учителей готовили различные проекты в программе Microsoft Office Publisher.
- 2. Зарегистрировалась на сайте творческих учителей. Посетила разные сайты. Где познакомилась с работами своих коллег. Начала общаться и поняла, что детям и учителям нравятся красочные быстро загружающиеся сайты
- 3. Идея возникла из желания поделиться своей методической копилкой и опубликовать информацию в Интернете.

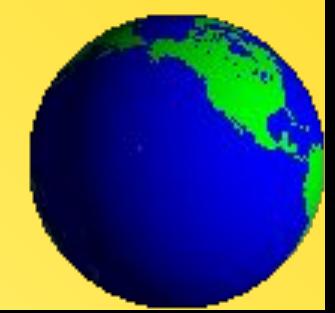

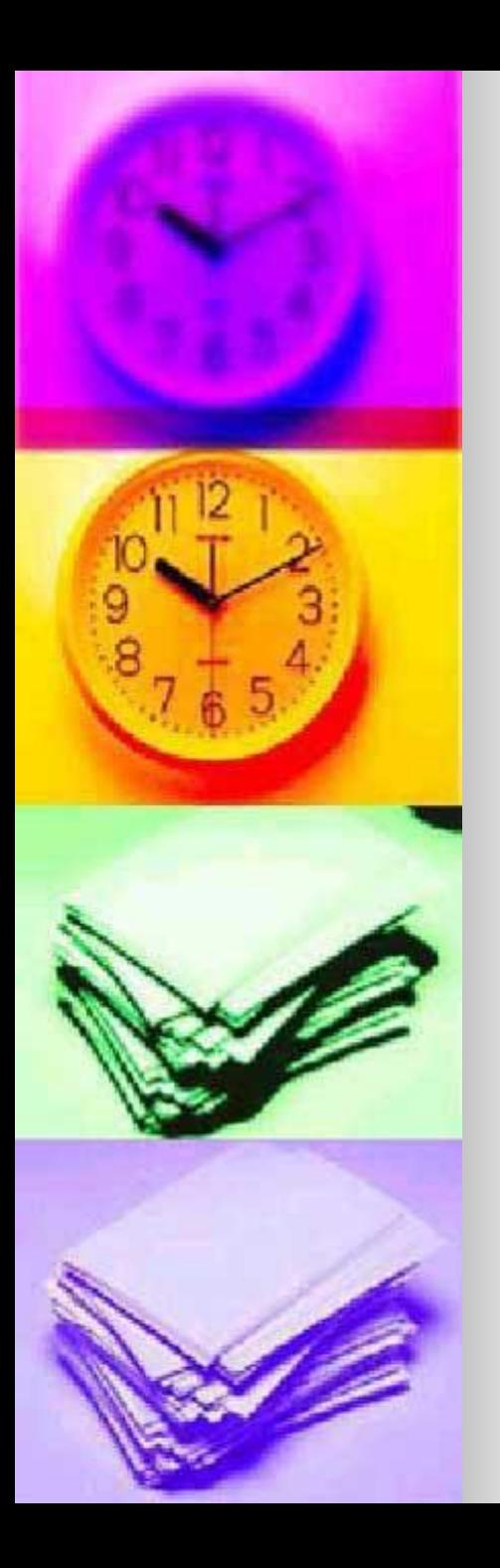

Оценивая возможности выполнения проекта я пришла к выводу, что:

• у нас в школе нет Интернета, всю информацию, иллюстрации я могу найти из методической литературы, которая у меня имеется дома и в библиотеке;

•кроссворды можно оформить в электронных таблицах Exsel;

•электронный словарь школьника «Понятия и определения Информатика» учащиеся 7 класса сделали на уроке по информационным технологиям и занятиях по проектной деятельности в программе подготовки презентаций Power Point, найдя информацию в электронных информационносправочных системах в частности «Большая детская энциклопедия» для детей от 6 до 12 лет. Приложение к «Детской энциклопедии Кирилла и Мефодия;

•Компьютерная программа тестирования по теме «Что такое компьютерная сеть» имелась на СD-ROM «Основы компьютерных сетей» Майкрософт Партнерство образовании.

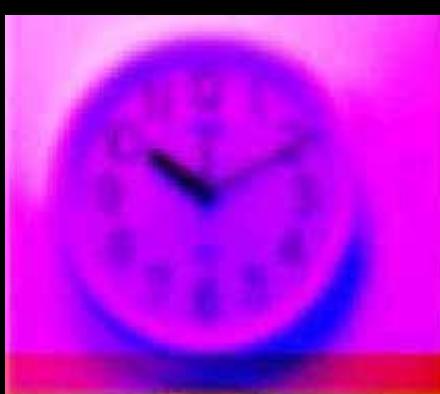

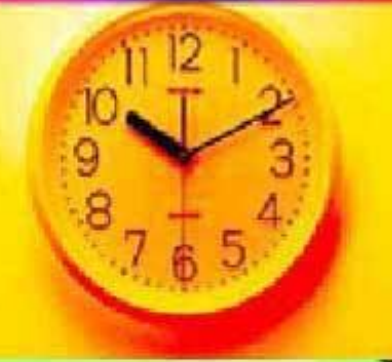

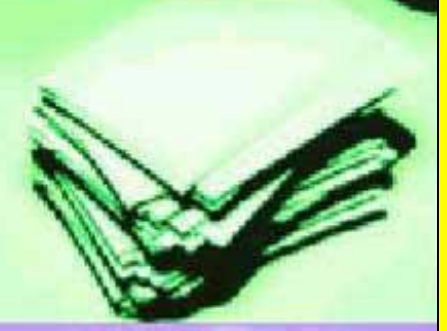

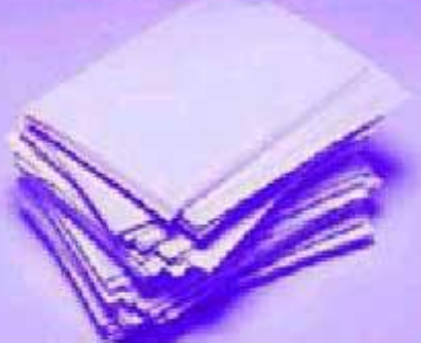

#### *Оценка возможностей для выполнения*

#### **Используемые компьютерные программные средства**

#### *Направление использования компьютерных программных средств*

- 1. Поиск информации в Интернете
- 2. Поиск информации в электронных информационносправочных системах
- 3. Моделирование
- 4. Оформление документации
- 5. Реклама и презентация

#### *Компьютерные программные средства*

1.Системы поиска:Yandex, Rambler

2. «Большая детская энциклопедия» для детей от 6 до 12 лет. Приложение к «Детской энциклопедии Кирилла и Мефодия» Мир информатики.

- 3. Графический редактор.
- 4.Электронные таблицы.

Текстовые редакторы

5.Программа подготовки презентаций Pover Point

 Средства создания webсайтов для Интернет